## **Imprest Reimburesement Claim**

| Your Business World<br>Supplier Imprest ID | Supplier Name |
|--------------------------------------------|---------------|
|                                            |               |

Refund of Amounts Spent During The Period To

| Method of Payment:<br>Cash or<br>Cheque No | Type of Supply<br>e.g Equipment,<br>Books, Materials etc | Voucher<br>Control<br>No | Cost Centre<br>CC              | Account Code<br>(Subjective)                                                |
|--------------------------------------------|----------------------------------------------------------|--------------------------|--------------------------------|-----------------------------------------------------------------------------|
|                                            |                                                          |                          |                                |                                                                             |
|                                            |                                                          |                          |                                |                                                                             |
|                                            |                                                          |                          |                                |                                                                             |
|                                            |                                                          |                          |                                |                                                                             |
|                                            |                                                          |                          |                                |                                                                             |
|                                            |                                                          |                          |                                |                                                                             |
|                                            |                                                          |                          |                                |                                                                             |
|                                            |                                                          |                          |                                |                                                                             |
|                                            |                                                          |                          |                                |                                                                             |
|                                            |                                                          |                          |                                |                                                                             |
|                                            |                                                          |                          |                                |                                                                             |
|                                            |                                                          |                          |                                |                                                                             |
|                                            | Cash or                                                  | Cash or e.g Equipment,   | Cash or e.g Equipment, Control | Method of Payment: Type of Supply Voucher<br>Cash or e.g Equipment, Control |

| Your Business World | Supplier Name |  |  |
|---------------------|---------------|--|--|
| Supplier Imprest ID | Supplier Name |  |  |
|                     |               |  |  |

|               |                                            |                                                          |                          | Cost Centre | Account Code |
|---------------|--------------------------------------------|----------------------------------------------------------|--------------------------|-------------|--------------|
| Supplier Name | Method of Payment:<br>Cash or<br>Cheque No | Type of Supply<br>e.g Equipment,<br>Books, Materials etc | Voucher<br>Control<br>No | сс          | (Subjective) |
|               |                                            |                                                          |                          |             |              |
|               |                                            |                                                          |                          |             |              |
|               |                                            |                                                          |                          |             |              |
|               |                                            |                                                          |                          |             |              |
|               |                                            |                                                          |                          |             |              |
|               |                                            |                                                          |                          |             |              |
|               |                                            |                                                          |                          |             |              |
|               |                                            |                                                          |                          |             |              |
|               |                                            |                                                          |                          |             |              |
|               |                                            |                                                          |                          |             |              |
|               |                                            |                                                          |                          |             |              |
|               |                                            |                                                          |                          |             |              |
|               |                                            |                                                          |                          |             |              |
|               |                                            |                                                          |                          |             |              |
|               |                                            |                                                          |                          |             |              |
|               |                                            |                                                          |                          |             |              |
|               |                                            |                                                          |                          |             |              |
|               |                                            |                                                          |                          |             |              |

| Your Business World | Supplier Name |  |  |
|---------------------|---------------|--|--|
| Supplier Imprest ID | Supplier Name |  |  |
|                     |               |  |  |

|               |                                            |                                                          |                          | Cost Centre | Account Code |
|---------------|--------------------------------------------|----------------------------------------------------------|--------------------------|-------------|--------------|
| Supplier Name | Method of Payment:<br>Cash or<br>Cheque No | Type of Supply<br>e.g Equipment,<br>Books, Materials etc | Voucher<br>Control<br>No | сс          | (Subjective) |
|               |                                            |                                                          |                          |             |              |
|               |                                            |                                                          |                          |             |              |
|               |                                            |                                                          |                          |             |              |
|               |                                            |                                                          |                          |             |              |
|               |                                            |                                                          |                          |             |              |
|               |                                            |                                                          |                          |             |              |
|               |                                            |                                                          |                          |             |              |
|               |                                            |                                                          |                          |             |              |
|               |                                            |                                                          |                          |             |              |
|               |                                            |                                                          |                          |             |              |
|               |                                            |                                                          |                          |             |              |
|               |                                            |                                                          |                          |             |              |
|               |                                            |                                                          |                          |             |              |
|               |                                            |                                                          |                          |             |              |
|               |                                            |                                                          |                          |             |              |
|               |                                            |                                                          |                          |             |              |
|               |                                            |                                                          |                          |             |              |
|               |                                            |                                                          |                          |             |              |

| Your Business World | Supplier Name |  |  |
|---------------------|---------------|--|--|
| Supplier Imprest ID | Supplier Name |  |  |
|                     |               |  |  |

|               |                                            |                                                          |                          | Cost Centre | Account Code |
|---------------|--------------------------------------------|----------------------------------------------------------|--------------------------|-------------|--------------|
| Supplier Name | Method of Payment:<br>Cash or<br>Cheque No | Type of Supply<br>e.g Equipment,<br>Books, Materials etc | Voucher<br>Control<br>No | сс          | (Subjective) |
|               |                                            |                                                          |                          |             |              |
|               |                                            |                                                          |                          |             |              |
|               |                                            |                                                          |                          |             |              |
|               |                                            |                                                          |                          |             |              |
|               |                                            |                                                          |                          |             |              |
|               |                                            |                                                          |                          |             |              |
|               |                                            |                                                          |                          |             |              |
|               |                                            |                                                          |                          |             |              |
|               |                                            |                                                          |                          |             |              |
|               |                                            |                                                          |                          |             |              |
|               |                                            |                                                          |                          |             |              |
|               |                                            |                                                          |                          |             |              |
|               |                                            |                                                          |                          |             |              |
|               |                                            |                                                          |                          |             |              |
|               |                                            |                                                          |                          |             |              |
|               |                                            |                                                          |                          |             |              |
|               |                                            |                                                          |                          |             |              |
|               |                                            |                                                          |                          |             |              |

| Your Business World | Supplier Name |  |  |
|---------------------|---------------|--|--|
| Supplier Imprest ID | Supplier Name |  |  |
|                     |               |  |  |

|               |                                            |                                                          |                          | Cost Centre | Account Code |
|---------------|--------------------------------------------|----------------------------------------------------------|--------------------------|-------------|--------------|
| Supplier Name | Method of Payment:<br>Cash or<br>Cheque No | Type of Supply<br>e.g Equipment,<br>Books, Materials etc | Voucher<br>Control<br>No | сс          | (Subjective) |
|               |                                            |                                                          |                          |             |              |
|               |                                            |                                                          |                          |             |              |
|               |                                            |                                                          |                          |             |              |
|               |                                            |                                                          |                          |             |              |
|               |                                            |                                                          |                          |             |              |
|               |                                            |                                                          |                          |             |              |
|               |                                            |                                                          |                          |             |              |
|               |                                            |                                                          |                          |             |              |
|               |                                            |                                                          |                          |             |              |
|               |                                            |                                                          |                          |             |              |
|               |                                            |                                                          |                          |             |              |
|               |                                            |                                                          |                          |             |              |
|               |                                            |                                                          |                          |             |              |
|               |                                            |                                                          |                          |             |              |
|               |                                            |                                                          |                          |             |              |
|               |                                            |                                                          |                          |             |              |
|               |                                            |                                                          |                          |             |              |
|               |                                            |                                                          |                          |             |              |

| Your Business World | Supplier Name |  |  |
|---------------------|---------------|--|--|
| Supplier Imprest ID | Supplier Name |  |  |
|                     |               |  |  |

|               |                                            |                                                          |                          | Cost Centre | Account Code |
|---------------|--------------------------------------------|----------------------------------------------------------|--------------------------|-------------|--------------|
| Supplier Name | Method of Payment:<br>Cash or<br>Cheque No | Type of Supply<br>e.g Equipment,<br>Books, Materials etc | Voucher<br>Control<br>No | сс          | (Subjective) |
|               |                                            |                                                          |                          |             |              |
|               |                                            |                                                          |                          |             |              |
|               |                                            |                                                          |                          |             |              |
|               |                                            |                                                          |                          |             |              |
|               |                                            |                                                          |                          |             |              |
|               |                                            |                                                          |                          |             |              |
|               |                                            |                                                          |                          |             |              |
|               |                                            |                                                          |                          |             |              |
|               |                                            |                                                          |                          |             |              |
|               |                                            |                                                          |                          |             |              |
|               |                                            |                                                          |                          |             |              |
|               |                                            |                                                          |                          |             |              |
|               |                                            |                                                          |                          |             |              |
|               |                                            |                                                          |                          |             |              |
|               |                                            |                                                          |                          |             |              |
|               |                                            |                                                          |                          |             |              |
|               |                                            |                                                          |                          |             |              |
|               |                                            |                                                          |                          |             |              |

| Your Business World | Supplier Name   |
|---------------------|-----------------|
| Supplier Imprest ID | Supplier Mattie |
|                     |                 |

|               |                                            |                                                          |                          | Cost Centre | Account Code |
|---------------|--------------------------------------------|----------------------------------------------------------|--------------------------|-------------|--------------|
| Supplier Name | Method of Payment:<br>Cash or<br>Cheque No | Type of Supply<br>e.g Equipment,<br>Books, Materials etc | Voucher<br>Control<br>No | сс          | (Subjective) |
|               |                                            |                                                          |                          |             |              |
|               |                                            |                                                          |                          |             |              |
|               |                                            |                                                          |                          |             |              |
|               |                                            |                                                          |                          |             |              |
|               |                                            |                                                          |                          |             |              |
|               |                                            |                                                          |                          |             |              |
|               |                                            |                                                          |                          |             |              |
|               |                                            |                                                          |                          |             |              |
|               |                                            |                                                          |                          |             |              |
|               |                                            |                                                          |                          |             |              |
|               |                                            |                                                          |                          |             |              |
|               |                                            |                                                          |                          |             |              |
|               |                                            |                                                          |                          |             |              |
|               |                                            |                                                          |                          |             |              |
|               |                                            |                                                          |                          |             |              |
|               |                                            |                                                          |                          |             |              |
|               |                                            |                                                          |                          |             |              |
|               |                                            |                                                          |                          |             |              |

| Your Business World | Supplier Name   |
|---------------------|-----------------|
| Supplier Imprest ID | Supplier Mattie |
|                     |                 |

|               |                                            |                                                          |                          | Cost Centre | Account Code |
|---------------|--------------------------------------------|----------------------------------------------------------|--------------------------|-------------|--------------|
| Supplier Name | Method of Payment:<br>Cash or<br>Cheque No | Type of Supply<br>e.g Equipment,<br>Books, Materials etc | Voucher<br>Control<br>No | сс          | (Subjective) |
|               |                                            |                                                          |                          |             |              |
|               |                                            |                                                          |                          |             |              |
|               |                                            |                                                          |                          |             |              |
|               |                                            |                                                          |                          |             |              |
|               |                                            |                                                          |                          |             |              |
|               |                                            |                                                          |                          |             |              |
|               |                                            |                                                          |                          |             |              |
|               |                                            |                                                          |                          |             |              |
|               |                                            |                                                          |                          |             |              |
|               |                                            |                                                          |                          |             |              |
|               |                                            |                                                          |                          |             |              |
|               |                                            |                                                          |                          |             |              |
|               |                                            |                                                          |                          |             |              |
|               |                                            |                                                          |                          |             |              |
|               |                                            |                                                          |                          |             |              |
|               |                                            |                                                          |                          |             |              |
|               |                                            |                                                          |                          |             |              |
|               |                                            |                                                          |                          |             |              |

| Your Business World | Supplier Name |  |  |
|---------------------|---------------|--|--|
| Supplier Imprest ID | Supplier Name |  |  |
|                     |               |  |  |

|               |                                            |                                                          |                          | Cost Centre | Account Code |
|---------------|--------------------------------------------|----------------------------------------------------------|--------------------------|-------------|--------------|
| Supplier Name | Method of Payment:<br>Cash or<br>Cheque No | Type of Supply<br>e.g Equipment,<br>Books, Materials etc | Voucher<br>Control<br>No | CC          | (Subjective) |
|               |                                            |                                                          |                          |             |              |
|               |                                            |                                                          |                          |             |              |
|               |                                            |                                                          |                          |             |              |
|               |                                            |                                                          |                          |             |              |
|               |                                            |                                                          |                          |             |              |
|               |                                            |                                                          |                          |             |              |
|               |                                            |                                                          |                          |             |              |
|               |                                            |                                                          |                          |             |              |
|               |                                            |                                                          |                          |             |              |
|               |                                            |                                                          |                          |             |              |
|               |                                            |                                                          |                          |             |              |
|               |                                            |                                                          |                          |             |              |
|               |                                            |                                                          |                          |             |              |
|               |                                            |                                                          |                          |             |              |
|               |                                            |                                                          |                          |             |              |

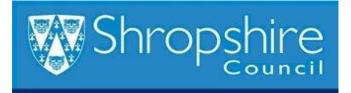

| Please refer to VAT Guidance Tab                                                                                                    |                                   | Invoice Total:-                       |               | OK to PAY                 | Please refer to Analysis Code Tab                       |
|----------------------------------------------------------------------------------------------------|-----------------------------------|---------------------------------------|---------------|---------------------------|---------------------------------------------------------|
| Please refer to VAT Guidance Tab                                                                                                    | £0.00                             | £0.00                                 | £0.00         | OK LO PAT                 | Please refer to Analysis Code Tab                       |
| VAT Code<br>P5 = 20% (Standard Rate)<br>P0 = Non Business / Out of Scope<br>P3 = Zero Rated<br>P2 = Exempt (Only use P2 for<br>postage, rents and health service)<br>P8 = 5% Reduced Rate<br>PA = 12.5% Temporary Rate | Total of Invoice<br>Including VAT | Amount of<br>Invoice<br>Excluding VAT | Amount of VAT | Analysis Code Required?   | Please add your analysis code here if<br>it is required |
|                                                                                                    |                                   | 0.00                                  | 0.00          | No - Leave Column L Blank |                                                         |
|                                                                                                    |                                   | 0.00                                  | 0.00          | No - Leave Column L Blank |                                                         |
|                                                                                                    |                                   | 0.00                                  | 0.00          | No - Leave Column L Blank |                                                         |
|                                                                                                    |                                   | 0.00                                  | 0.00          | No - Leave Column L Blank |                                                         |
|                                                                                                    |                                   | 0.00                                  | 0.00          | No - Leave Column L Blank |                                                         |
|                                                                                                    |                                   | 0.00                                  | 0.00          | No - Leave Column L Blank |                                                         |
|                                                                                                    |                                   | 0.00                                  | 0.00          | No - Leave Column L Blank |                                                         |
|                                                                                                    |                                   | 0.00                                  | 0.00          | No - Leave Column L Blank |                                                         |
|                                                                                                    |                                   | 0.00                                  | 0.00          | No - Leave Column L Blank |                                                         |
|                                                                                                    |                                   | 0.00                                  | 0.00          | No - Leave Column L Blank |                                                         |
|                                                                                                    |                                   | 0.00                                  | 0.00          | No - Leave Column L Blank |                                                         |
|                                                                                                    |                                   | 0.00                                  | 0.00          | No - Leave Column L Blank |                                                         |
|                                                                                                    |                                   | 0.00                                  | 0.00          | No - Leave Column L Blank |                                                         |
|                                                                                                    |                                   | 0.00                                  | 0.00          | No - Leave Column L Blank |                                                         |
|                                                                                                    |                                   | 0.00                                  | 0.00          | No - Leave Column L Blank |                                                         |
|                                                                                                    |                                   | 0.00                                  | 0.00          | No - Leave Column L Blank |                                                         |
|                                                                                                    |                                   | 0.00                                  | 0.00          | No - Leave Column L Blank |                                                         |

| Please refer to VAT Guidance Tab                                                                                                    |                                   | Invoice Total:-                       |               |                           | Diagon vefer to Analysis Code Tab                       |
|----------------------------------------------------------------------------------------------------|-----------------------------------|---------------------------------------|---------------|---------------------------|---------------------------------------------------------|
| Please refer to VAT Guidance Tab                                                                                                    | £0.00                             | £0.00                                 | £0.00         | OK to PAY                 | Please refer to Analysis Code Tab                       |
| VAT Code<br>P5 = 20% (Standard Rate)<br>P0 = Non Business / Out of Scope<br>P3 = Zero Rated<br>P2 = Exempt (Only use P2 for<br>postage, rents and health service)<br>P8 = 5% Reduced Rate<br>PA = 12.5% Temporary Rate | Total of Invoice<br>Including VAT | Amount of<br>Invoice<br>Excluding VAT | Amount of VAT | Analysis Code Required?   | Please add your analysis code here if<br>it is required |
|                                                                                                    |                                   | 0.00                                  | 0.00          | No - Leave Column L Blank |                                                         |
|                                                                                                    |                                   | 0.00                                  | 0.00          | No - Leave Column L Blank |                                                         |
|                                                                                                    |                                   | 0.00                                  | 0.00          | No - Leave Column L Blank |                                                         |
|                                                                                                    |                                   | 0.00                                  | 0.00          | No - Leave Column L Blank |                                                         |
|                                                                                                    |                                   | 0.00                                  | 0.00          | No - Leave Column L Blank |                                                         |
|                                                                                                    |                                   | 0.00                                  | 0.00          | No - Leave Column L Blank |                                                         |
|                                                                                                    |                                   | 0.00                                  | 0.00          | No - Leave Column L Blank |                                                         |
|                                                                                                    |                                   | 0.00                                  | 0.00          | No - Leave Column L Blank |                                                         |
|                                                                                                    |                                   | 0.00                                  | 0.00          | No - Leave Column L Blank |                                                         |
|                                                                                                    |                                   | 0.00                                  | 0.00          | No - Leave Column L Blank |                                                         |
|                                                                                                    |                                   | 0.00                                  | 0.00          | No - Leave Column L Blank |                                                         |
|                                                                                                    |                                   | 0.00                                  | 0.00          | No - Leave Column L Blank |                                                         |
|                                                                                                    |                                   | 0.00                                  | 0.00          | No - Leave Column L Blank |                                                         |
|                                                                                                    |                                   | 0.00                                  | 0.00          | No - Leave Column L Blank |                                                         |
|                                                                                                    |                                   | 0.00                                  | 0.00          | No - Leave Column L Blank |                                                         |
|                                                                                                    |                                   | 0.00                                  | 0.00          | No - Leave Column L Blank |                                                         |
|                                                                                                    |                                   | 0.00                                  | 0.00          | No - Leave Column L Blank |                                                         |
|                                                                                                    |                                   | 0.00                                  | 0.00          | No - Leave Column L Blank |                                                         |
|                                                                                                    |                                   | 0.00                                  | 0.00          | No - Leave Column L Blank |                                                         |
|                                                                                                    |                                   | 0.00                                  | 0.00          | No - Leave Column L Blank |                                                         |
|                                                                                                    |                                   | 0.00                                  | 0.00          | No - Leave Column L Blank |                                                         |
|                                                                                                    |                                   | 0.00                                  | 0.00          | No - Leave Column L Blank |                                                         |

| Please refer to VAT Guidance Tab                                                                                                    |                                   | Invoice Total:-                       |               |                           | Diagon vefer to Analysis Code Tab                       |
|----------------------------------------------------------------------------------------------------|-----------------------------------|---------------------------------------|---------------|---------------------------|---------------------------------------------------------|
| Please refer to VAT Guidance Tab                                                                                                    | £0.00                             | £0.00                                 | £0.00         | OK to PAY                 | Please refer to Analysis Code Tab                       |
| VAT Code<br>P5 = 20% (Standard Rate)<br>P0 = Non Business / Out of Scope<br>P3 = Zero Rated<br>P2 = Exempt (Only use P2 for<br>postage, rents and health service)<br>P8 = 5% Reduced Rate<br>PA = 12.5% Temporary Rate | Total of Invoice<br>Including VAT | Amount of<br>Invoice<br>Excluding VAT | Amount of VAT | Analysis Code Required?   | Please add your analysis code here if<br>it is required |
|                                                                                                    |                                   | 0.00                                  | 0.00          | No - Leave Column L Blank |                                                         |
|                                                                                                    |                                   | 0.00                                  | 0.00          | No - Leave Column L Blank |                                                         |
|                                                                                                    |                                   | 0.00                                  | 0.00          | No - Leave Column L Blank |                                                         |
|                                                                                                    |                                   | 0.00                                  | 0.00          | No - Leave Column L Blank |                                                         |
|                                                                                                    |                                   | 0.00                                  | 0.00          | No - Leave Column L Blank |                                                         |
|                                                                                                    |                                   | 0.00                                  | 0.00          | No - Leave Column L Blank |                                                         |
|                                                                                                    |                                   | 0.00                                  | 0.00          | No - Leave Column L Blank |                                                         |
|                                                                                                    |                                   | 0.00                                  | 0.00          | No - Leave Column L Blank |                                                         |
|                                                                                                    |                                   | 0.00                                  | 0.00          | No - Leave Column L Blank |                                                         |
|                                                                                                    |                                   | 0.00                                  | 0.00          | No - Leave Column L Blank |                                                         |
|                                                                                                    |                                   | 0.00                                  | 0.00          | No - Leave Column L Blank |                                                         |
|                                                                                                    |                                   | 0.00                                  | 0.00          | No - Leave Column L Blank |                                                         |
|                                                                                                    |                                   | 0.00                                  | 0.00          | No - Leave Column L Blank |                                                         |
|                                                                                                    |                                   | 0.00                                  | 0.00          | No - Leave Column L Blank |                                                         |
|                                                                                                    |                                   | 0.00                                  | 0.00          | No - Leave Column L Blank |                                                         |
|                                                                                                    |                                   | 0.00                                  | 0.00          | No - Leave Column L Blank |                                                         |
|                                                                                                    |                                   | 0.00                                  | 0.00          | No - Leave Column L Blank |                                                         |
|                                                                                                    |                                   | 0.00                                  | 0.00          | No - Leave Column L Blank |                                                         |
|                                                                                                    |                                   | 0.00                                  | 0.00          | No - Leave Column L Blank |                                                         |
|                                                                                                    |                                   | 0.00                                  | 0.00          | No - Leave Column L Blank |                                                         |
|                                                                                                    |                                   | 0.00                                  | 0.00          | No - Leave Column L Blank |                                                         |
|                                                                                                    |                                   | 0.00                                  | 0.00          | No - Leave Column L Blank |                                                         |

| Please refer to VAT Guidance Tab                                                                                                    |                                   | Invoice Total:-                       |               |                           | Diagon vefer to Analysis Code Tab                       |
|----------------------------------------------------------------------------------------------------|-----------------------------------|---------------------------------------|---------------|---------------------------|---------------------------------------------------------|
| Please refer to VAT Guidance Tab                                                                                                    | £0.00                             | £0.00                                 | £0.00         | OK to PAY                 | Please refer to Analysis Code Tab                       |
| VAT Code<br>P5 = 20% (Standard Rate)<br>P0 = Non Business / Out of Scope<br>P3 = Zero Rated<br>P2 = Exempt (Only use P2 for<br>postage, rents and health service)<br>P8 = 5% Reduced Rate<br>PA = 12.5% Temporary Rate | Total of Invoice<br>Including VAT | Amount of<br>Invoice<br>Excluding VAT | Amount of VAT | Analysis Code Required?   | Please add your analysis code here if<br>it is required |
|                                                                                                    |                                   | 0.00                                  | 0.00          | No - Leave Column L Blank |                                                         |
|                                                                                                    |                                   | 0.00                                  | 0.00          | No - Leave Column L Blank |                                                         |
|                                                                                                    |                                   | 0.00                                  | 0.00          | No - Leave Column L Blank |                                                         |
|                                                                                                    |                                   | 0.00                                  | 0.00          | No - Leave Column L Blank |                                                         |
|                                                                                                    |                                   | 0.00                                  | 0.00          | No - Leave Column L Blank |                                                         |
|                                                                                                    |                                   | 0.00                                  | 0.00          | No - Leave Column L Blank |                                                         |
|                                                                                                    |                                   | 0.00                                  | 0.00          | No - Leave Column L Blank |                                                         |
|                                                                                                    |                                   | 0.00                                  | 0.00          | No - Leave Column L Blank |                                                         |
|                                                                                                    |                                   | 0.00                                  | 0.00          | No - Leave Column L Blank |                                                         |
|                                                                                                    |                                   | 0.00                                  | 0.00          | No - Leave Column L Blank |                                                         |
|                                                                                                    |                                   | 0.00                                  | 0.00          | No - Leave Column L Blank |                                                         |
|                                                                                                    |                                   | 0.00                                  | 0.00          | No - Leave Column L Blank |                                                         |
|                                                                                                    |                                   | 0.00                                  | 0.00          | No - Leave Column L Blank |                                                         |
|                                                                                                    |                                   | 0.00                                  | 0.00          | No - Leave Column L Blank |                                                         |
|                                                                                                    |                                   | 0.00                                  | 0.00          | No - Leave Column L Blank |                                                         |
|                                                                                                    |                                   | 0.00                                  | 0.00          | No - Leave Column L Blank |                                                         |
|                                                                                                    |                                   | 0.00                                  | 0.00          | No - Leave Column L Blank |                                                         |
|                                                                                                    |                                   | 0.00                                  | 0.00          | No - Leave Column L Blank |                                                         |
|                                                                                                    |                                   | 0.00                                  | 0.00          | No - Leave Column L Blank |                                                         |
|                                                                                                    |                                   | 0.00                                  | 0.00          | No - Leave Column L Blank |                                                         |
|                                                                                                    |                                   | 0.00                                  | 0.00          | No - Leave Column L Blank |                                                         |
|                                                                                                    |                                   | 0.00                                  | 0.00          | No - Leave Column L Blank |                                                         |

| Please refer to VAT Guidance Tab                                                                                                    |                                   | Invoice Total:-                       |               |                           | Diagon vefer to Analysis Code Tab                       |
|----------------------------------------------------------------------------------------------------|-----------------------------------|---------------------------------------|---------------|---------------------------|---------------------------------------------------------|
| Please refer to VAT Guidance Tab                                                                                                    | £0.00                             | £0.00                                 | £0.00         | OK to PAY                 | Please refer to Analysis Code Tab                       |
| VAT Code<br>P5 = 20% (Standard Rate)<br>P0 = Non Business / Out of Scope<br>P3 = Zero Rated<br>P2 = Exempt (Only use P2 for<br>postage, rents and health service)<br>P8 = 5% Reduced Rate<br>PA = 12.5% Temporary Rate | Total of Invoice<br>Including VAT | Amount of<br>Invoice<br>Excluding VAT | Amount of VAT | Analysis Code Required?   | Please add your analysis code here if<br>it is required |
|                                                                                                    |                                   | 0.00                                  | 0.00          | No - Leave Column L Blank |                                                         |
|                                                                                                    |                                   | 0.00                                  | 0.00          | No - Leave Column L Blank |                                                         |
|                                                                                                    |                                   | 0.00                                  | 0.00          | No - Leave Column L Blank |                                                         |
|                                                                                                    |                                   | 0.00                                  | 0.00          | No - Leave Column L Blank |                                                         |
|                                                                                                    |                                   | 0.00                                  | 0.00          | No - Leave Column L Blank |                                                         |
|                                                                                                    |                                   | 0.00                                  | 0.00          | No - Leave Column L Blank |                                                         |
|                                                                                                    |                                   | 0.00                                  | 0.00          | No - Leave Column L Blank |                                                         |
|                                                                                                    |                                   | 0.00                                  | 0.00          | No - Leave Column L Blank |                                                         |
|                                                                                                    |                                   | 0.00                                  | 0.00          | No - Leave Column L Blank |                                                         |
|                                                                                                    |                                   | 0.00                                  | 0.00          | No - Leave Column L Blank |                                                         |
|                                                                                                    |                                   | 0.00                                  | 0.00          | No - Leave Column L Blank |                                                         |
|                                                                                                    |                                   | 0.00                                  | 0.00          | No - Leave Column L Blank |                                                         |
|                                                                                                    |                                   | 0.00                                  | 0.00          | No - Leave Column L Blank |                                                         |
|                                                                                                    |                                   | 0.00                                  | 0.00          | No - Leave Column L Blank |                                                         |
|                                                                                                    |                                   | 0.00                                  | 0.00          | No - Leave Column L Blank |                                                         |
|                                                                                                    |                                   | 0.00                                  | 0.00          | No - Leave Column L Blank |                                                         |
|                                                                                                    |                                   | 0.00                                  | 0.00          | No - Leave Column L Blank |                                                         |
|                                                                                                    |                                   | 0.00                                  | 0.00          | No - Leave Column L Blank |                                                         |
|                                                                                                    |                                   | 0.00                                  | 0.00          | No - Leave Column L Blank |                                                         |
|                                                                                                    |                                   | 0.00                                  | 0.00          | No - Leave Column L Blank |                                                         |
|                                                                                                    |                                   | 0.00                                  | 0.00          | No - Leave Column L Blank |                                                         |
|                                                                                                    |                                   | 0.00                                  | 0.00          | No - Leave Column L Blank |                                                         |

| Please refer to VAT Guidance Tab                                                                                                    |                                   | Invoice Total:-                       |               |                           | Diagon vefer to Analysis Code Tab                       |
|----------------------------------------------------------------------------------------------------|-----------------------------------|---------------------------------------|---------------|---------------------------|---------------------------------------------------------|
| Please refer to VAT Guidance Tab                                                                                                    | £0.00                             | £0.00                                 | £0.00         | OK to PAY                 | Please refer to Analysis Code Tab                       |
| VAT Code<br>P5 = 20% (Standard Rate)<br>P0 = Non Business / Out of Scope<br>P3 = Zero Rated<br>P2 = Exempt (Only use P2 for<br>postage, rents and health service)<br>P8 = 5% Reduced Rate<br>PA = 12.5% Temporary Rate | Total of Invoice<br>Including VAT | Amount of<br>Invoice<br>Excluding VAT | Amount of VAT | Analysis Code Required?   | Please add your analysis code here if<br>it is required |
|                                                                                                    |                                   | 0.00                                  | 0.00          | No - Leave Column L Blank |                                                         |
|                                                                                                    |                                   | 0.00                                  | 0.00          | No - Leave Column L Blank |                                                         |
|                                                                                                    |                                   | 0.00                                  | 0.00          | No - Leave Column L Blank |                                                         |
|                                                                                                    |                                   | 0.00                                  | 0.00          | No - Leave Column L Blank |                                                         |
|                                                                                                    |                                   | 0.00                                  | 0.00          | No - Leave Column L Blank |                                                         |
|                                                                                                    |                                   | 0.00                                  | 0.00          | No - Leave Column L Blank |                                                         |
|                                                                                                    |                                   | 0.00                                  | 0.00          | No - Leave Column L Blank |                                                         |
|                                                                                                    |                                   | 0.00                                  | 0.00          | No - Leave Column L Blank |                                                         |
|                                                                                                    |                                   | 0.00                                  | 0.00          | No - Leave Column L Blank |                                                         |
|                                                                                                    |                                   | 0.00                                  | 0.00          | No - Leave Column L Blank |                                                         |
|                                                                                                    |                                   | 0.00                                  | 0.00          | No - Leave Column L Blank |                                                         |
|                                                                                                    |                                   | 0.00                                  | 0.00          | No - Leave Column L Blank |                                                         |
|                                                                                                    |                                   | 0.00                                  | 0.00          | No - Leave Column L Blank |                                                         |
|                                                                                                    |                                   | 0.00                                  | 0.00          | No - Leave Column L Blank |                                                         |
|                                                                                                    |                                   | 0.00                                  | 0.00          | No - Leave Column L Blank |                                                         |
|                                                                                                    |                                   | 0.00                                  | 0.00          | No - Leave Column L Blank |                                                         |
|                                                                                                    |                                   | 0.00                                  | 0.00          | No - Leave Column L Blank |                                                         |
|                                                                                                    |                                   | 0.00                                  | 0.00          | No - Leave Column L Blank |                                                         |
|                                                                                                    |                                   | 0.00                                  | 0.00          | No - Leave Column L Blank |                                                         |
|                                                                                                    |                                   | 0.00                                  | 0.00          | No - Leave Column L Blank |                                                         |
|                                                                                                    |                                   | 0.00                                  | 0.00          | No - Leave Column L Blank |                                                         |
|                                                                                                    |                                   | 0.00                                  | 0.00          | No - Leave Column L Blank |                                                         |

| Please refer to VAT Guidance Tab                                                                                                    | Invoice Total:-                   |                                       |               | OK to PAY                 | Plaase refer to Analysis Code Tab                       |
|----------------------------------------------------------------------------------------------------|-----------------------------------|---------------------------------------|---------------|---------------------------|---------------------------------------------------------|
|                                                                                                    | £0.00                             | £0.00                                 | £0.00         | OK tO PAY                 | Please refer to Analysis Code Tab                       |
| VAT Code<br>P5 = 20% (Standard Rate)<br>P0 = Non Business / Out of Scope<br>P3 = Zero Rated<br>P2 = Exempt (Only use P2 for<br>postage, rents and health service)<br>P8 = 5% Reduced Rate<br>PA = 12.5% Temporary Rate | Total of Invoice<br>Including VAT | Amount of<br>Invoice<br>Excluding VAT | Amount of VAT | Analysis Code Required?   | Please add your analysis code here if<br>it is required |
|                                                                                                    |                                   | 0.00                                  | 0.00          | No - Leave Column L Blank |                                                         |
|                                                                                                    |                                   | 0.00                                  | 0.00          | No - Leave Column L Blank |                                                         |
|                                                                                                    |                                   | 0.00                                  | 0.00          | No - Leave Column L Blank |                                                         |
|                                                                                                    |                                   | 0.00                                  | 0.00          | No - Leave Column L Blank |                                                         |
|                                                                                                    |                                   | 0.00                                  | 0.00          | No - Leave Column L Blank |                                                         |
|                                                                                                    |                                   | 0.00                                  | 0.00          | No - Leave Column L Blank |                                                         |
|                                                                                                    |                                   | 0.00                                  | 0.00          | No - Leave Column L Blank |                                                         |
|                                                                                                    |                                   | 0.00                                  | 0.00          | No - Leave Column L Blank |                                                         |
|                                                                                                    |                                   | 0.00                                  | 0.00          | No - Leave Column L Blank |                                                         |
|                                                                                                    |                                   | 0.00                                  | 0.00          | No - Leave Column L Blank |                                                         |
|                                                                                                    |                                   | 0.00                                  | 0.00          | No - Leave Column L Blank |                                                         |
|                                                                                                    |                                   | 0.00                                  | 0.00          | No - Leave Column L Blank |                                                         |
|                                                                                                    |                                   | 0.00                                  | 0.00          | No - Leave Column L Blank |                                                         |
|                                                                                                    |                                   | 0.00                                  | 0.00          | No - Leave Column L Blank |                                                         |
|                                                                                                    |                                   | 0.00                                  | 0.00          | No - Leave Column L Blank |                                                         |
|                                                                                                    |                                   | 0.00                                  | 0.00          | No - Leave Column L Blank |                                                         |
|                                                                                                    |                                   | 0.00                                  | 0.00          | No - Leave Column L Blank |                                                         |
|                                                                                                    |                                   | 0.00                                  | 0.00          | No - Leave Column L Blank |                                                         |
|                                                                                                    |                                   | 0.00                                  | 0.00          | No - Leave Column L Blank |                                                         |
|                                                                                                    |                                   | 0.00                                  | 0.00          | No - Leave Column L Blank |                                                         |
|                                                                                                    |                                   | 0.00                                  | 0.00          | No - Leave Column L Blank |                                                         |
|                                                                                                    |                                   | 0.00                                  | 0.00          | No - Leave Column L Blank |                                                         |

| Please refer to VAT Guidance Tab                                                                                                    | Invoice Total:-                   |                                       |               | OK to PAY                 | Plaase refer to Analysis Code Tab                       |
|----------------------------------------------------------------------------------------------------|-----------------------------------|---------------------------------------|---------------|---------------------------|---------------------------------------------------------|
|                                                                                                    | £0.00                             | £0.00                                 | £0.00         | OK tO PAY                 | Please refer to Analysis Code Tab                       |
| VAT Code<br>P5 = 20% (Standard Rate)<br>P0 = Non Business / Out of Scope<br>P3 = Zero Rated<br>P2 = Exempt (Only use P2 for<br>postage, rents and health service)<br>P8 = 5% Reduced Rate<br>PA = 12.5% Temporary Rate | Total of Invoice<br>Including VAT | Amount of<br>Invoice<br>Excluding VAT | Amount of VAT | Analysis Code Required?   | Please add your analysis code here if<br>it is required |
|                                                                                                    |                                   | 0.00                                  | 0.00          | No - Leave Column L Blank |                                                         |
|                                                                                                    |                                   | 0.00                                  | 0.00          | No - Leave Column L Blank |                                                         |
|                                                                                                    |                                   | 0.00                                  | 0.00          | No - Leave Column L Blank |                                                         |
|                                                                                                    |                                   | 0.00                                  | 0.00          | No - Leave Column L Blank |                                                         |
|                                                                                                    |                                   | 0.00                                  | 0.00          | No - Leave Column L Blank |                                                         |
|                                                                                                    |                                   | 0.00                                  | 0.00          | No - Leave Column L Blank |                                                         |
|                                                                                                    |                                   | 0.00                                  | 0.00          | No - Leave Column L Blank |                                                         |
|                                                                                                    |                                   | 0.00                                  | 0.00          | No - Leave Column L Blank |                                                         |
|                                                                                                    |                                   | 0.00                                  | 0.00          | No - Leave Column L Blank |                                                         |
|                                                                                                    |                                   | 0.00                                  | 0.00          | No - Leave Column L Blank |                                                         |
|                                                                                                    |                                   | 0.00                                  | 0.00          | No - Leave Column L Blank |                                                         |
|                                                                                                    |                                   | 0.00                                  | 0.00          | No - Leave Column L Blank |                                                         |
|                                                                                                    |                                   | 0.00                                  | 0.00          | No - Leave Column L Blank |                                                         |
|                                                                                                    |                                   | 0.00                                  | 0.00          | No - Leave Column L Blank |                                                         |
|                                                                                                    |                                   | 0.00                                  | 0.00          | No - Leave Column L Blank |                                                         |
|                                                                                                    |                                   | 0.00                                  | 0.00          | No - Leave Column L Blank |                                                         |
|                                                                                                    |                                   | 0.00                                  | 0.00          | No - Leave Column L Blank |                                                         |
|                                                                                                    |                                   | 0.00                                  | 0.00          | No - Leave Column L Blank |                                                         |
|                                                                                                    |                                   | 0.00                                  | 0.00          | No - Leave Column L Blank |                                                         |
|                                                                                                    |                                   | 0.00                                  | 0.00          | No - Leave Column L Blank |                                                         |
|                                                                                                    |                                   | 0.00                                  | 0.00          | No - Leave Column L Blank |                                                         |
|                                                                                                    |                                   | 0.00                                  | 0.00          | No - Leave Column L Blank |                                                         |

| Please refer to VAT Guidance Tab                                                                                                    | Invoice Total:-                   |                                       |               | OK to PAY                 | Please refer to Analysis Code Tab                       |
|----------------------------------------------------------------------------------------------------|-----------------------------------|---------------------------------------|---------------|---------------------------|---------------------------------------------------------|
|                                                                                                    | £0.00                             | £0.00                                 | £0.00         | UK LO PAT                 | Please refer to Analysis Code Tab                       |
| VAT Code<br>P5 = 20% (Standard Rate)<br>P0 = Non Business / Out of Scope<br>P3 = Zero Rated<br>P2 = Exempt (Only use P2 for<br>postage, rents and health service)<br>P8 = 5% Reduced Rate<br>PA = 12.5% Temporary Rate | Total of Invoice<br>Including VAT | Amount of<br>Invoice<br>Excluding VAT | Amount of VAT | Analysis Code Required?   | Please add your analysis code here if<br>it is required |
|                                                                                                    |                                   | 0.00                                  | 0.00          | No - Leave Column L Blank |                                                         |
|                                                                                                    |                                   | 0.00                                  | 0.00          | No - Leave Column L Blank |                                                         |
|                                                                                                    |                                   | 0.00                                  | 0.00          | No - Leave Column L Blank |                                                         |
|                                                                                                    |                                   | 0.00                                  | 0.00          | No - Leave Column L Blank |                                                         |
|                                                                                                    |                                   | 0.00                                  | 0.00          | No - Leave Column L Blank |                                                         |
|                                                                                                    |                                   | 0.00                                  | 0.00          | No - Leave Column L Blank |                                                         |
|                                                                                                    |                                   | 0.00                                  | 0.00          | No - Leave Column L Blank |                                                         |
|                                                                                                    |                                   | 0.00                                  | 0.00          | No - Leave Column L Blank |                                                         |
|                                                                                                    |                                   | 0.00                                  | 0.00          | No - Leave Column L Blank |                                                         |
|                                                                                                    |                                   | 0.00                                  | 0.00          | No - Leave Column L Blank |                                                         |
|                                                                                                    |                                   | 0.00                                  | 0.00          | No - Leave Column L Blank |                                                         |
|                                                                                                    |                                   | 0.00                                  | 0.00          | No - Leave Column L Blank |                                                         |
|                                                                                                    |                                   | 0.00                                  | 0.00          | No - Leave Column L Blank |                                                         |
|                                                                                                    |                                   | 0.00                                  | 0.00          | No - Leave Column L Blank |                                                         |
|                                                                                                    |                                   | 0.00                                  | 0.00          | No - Leave Column L Blank |                                                         |
|                                                                                                    |                                   | 0.00                                  | 0.00          | No - Leave Column L Blank |                                                         |
|                                                                                                    |                                   | 0.00                                  | 0.00          | No - Leave Column L Blank |                                                         |
|                                                                                                    |                                   | 0.00                                  | 0.00          | No - Leave Column L Blank |                                                         |

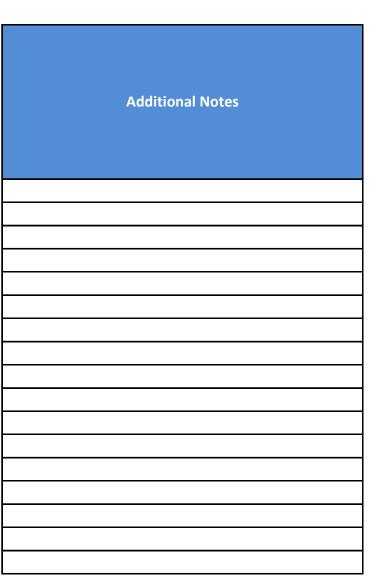

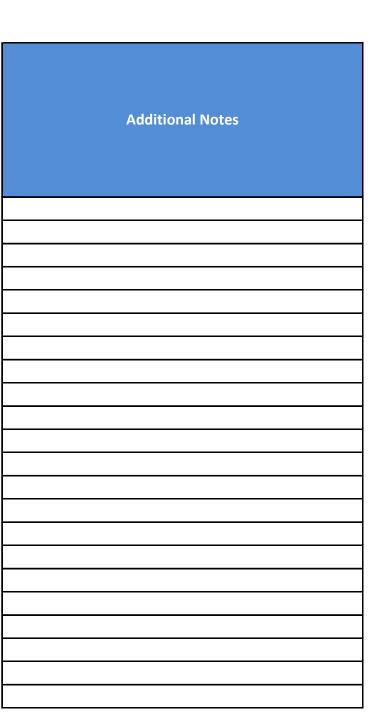

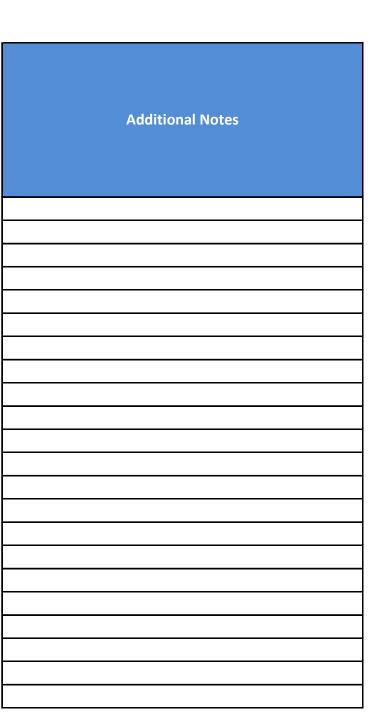

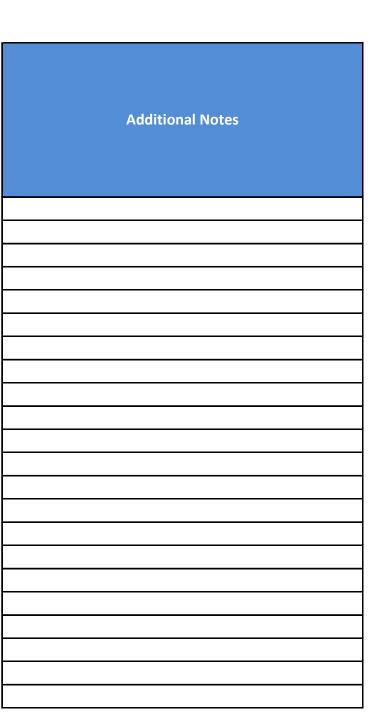

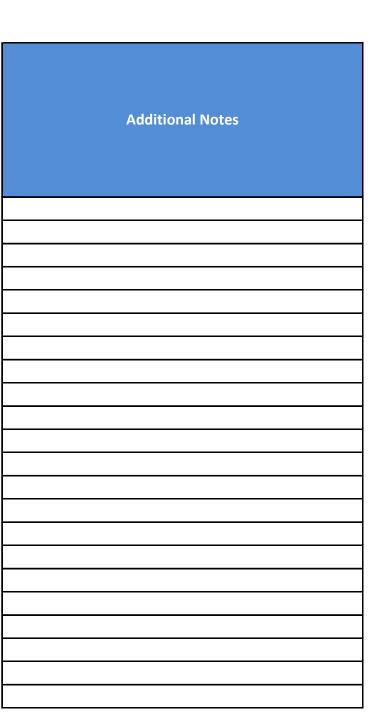

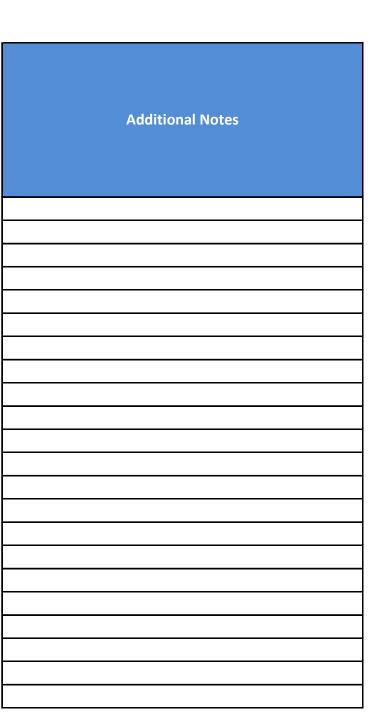

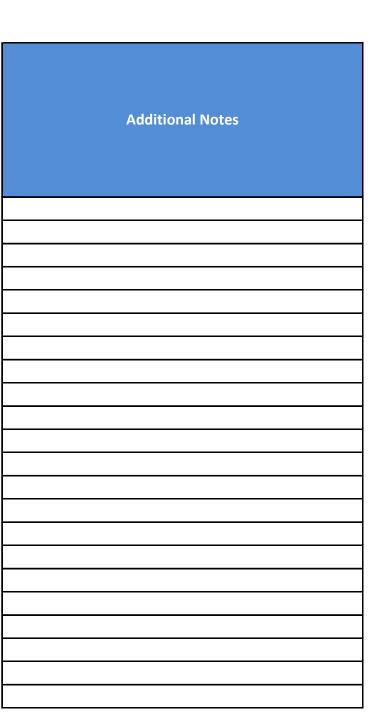

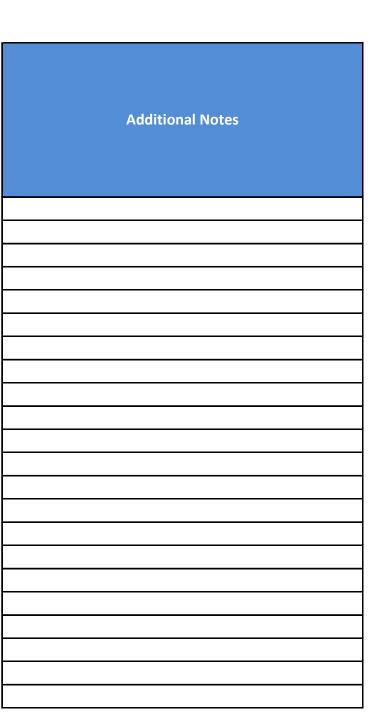

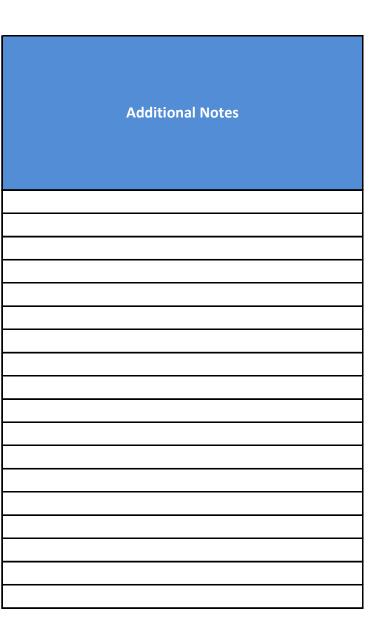